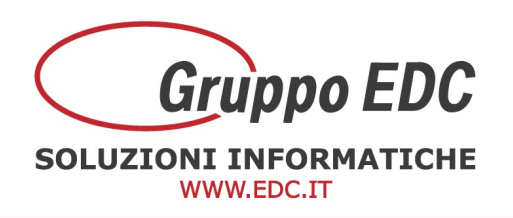

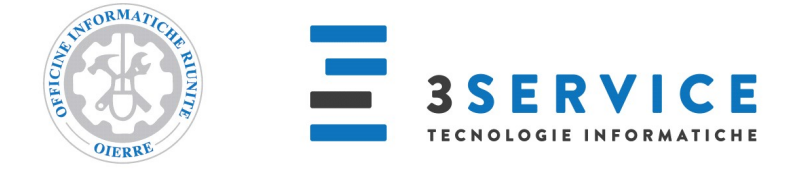

## OPERAZIONI DI INIZIO ANNO ADHOC ENTERPRISE

Con la presente, Vi comunichiamo le operazioni preliminari da effettuare in Adhoc per poter preparare il gestionale per il nuovo anno.

Le seguenti operazioni possono essere fatte anche in data odierna senza attendere il nuovo anno:

Entrare in Archivi – Azienda – Esercizi, aggiungere sulla prima riga libera il nuovo esercizio 20XX, inserire la data di inizio esercizio 01/01/20XX nel campo Inizio esercizio, inserire la data 31/12/20XX nel campo Fine Esercizio (oppure le rispettive date di inizio e fine esercizio se la chiusura non è a fine anno), inserire la valuta e confermare con F10.

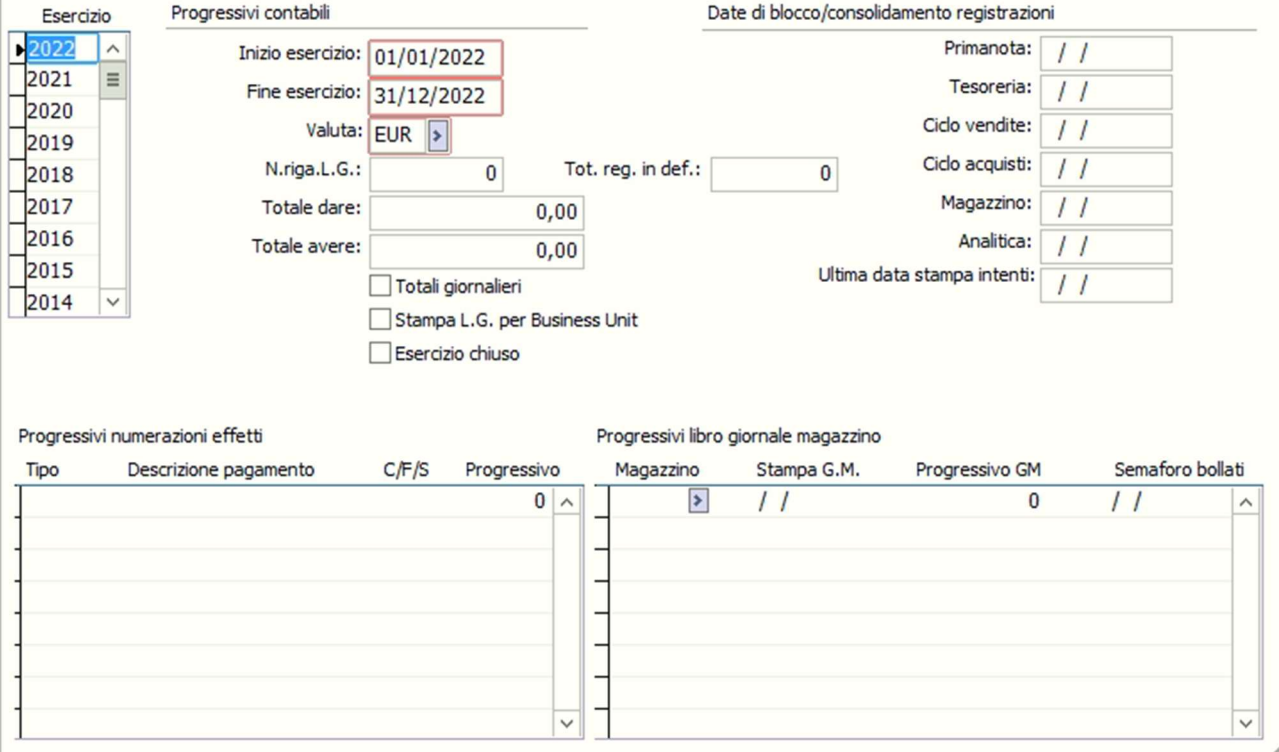

Per l'abilitazione dei flag Totali giornalieri e Stampa LG per BU, verificare se attivi o meno per gli altri anni. Alla conferma, se si rientra nella maschera degli esercizi, il programma riporta il nuovo anno in alto alla lista.

**GRUPPO EDC S.r.l.** Cap.le Sociale € 100.000,00 i.v Iscritta al Registro Imprese di Como C.F. e n. d'iscrizione 02631980139 P.I. 02631980139 - R.E.A. 270760 Tel. 031.618011 - Fax. 031.617420

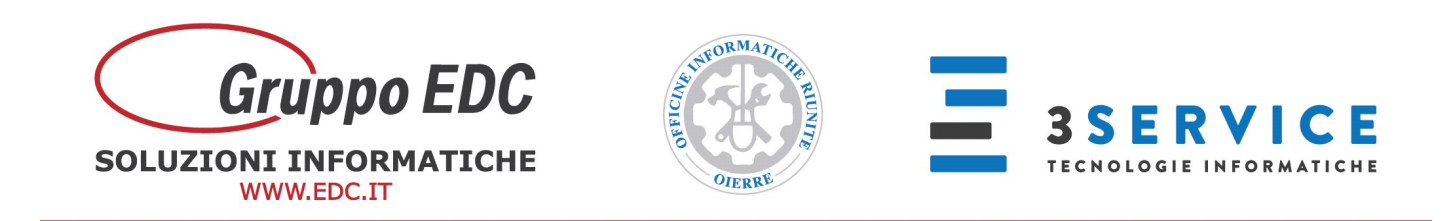

Entrare in Archivi – Azienda – Dati Iva – Attività, entrare nell'elenco, richiamare l'attività, premere F3 di modifica, premere il bottone Dati Iva, aggiungere la riga con il nuovo anno 20XX, 25,82 come Versamento minimo, 103,29 come Versamento minimo acconto, 88 come % acconto Iva (se si gestisce il plafond inserite l'importo).

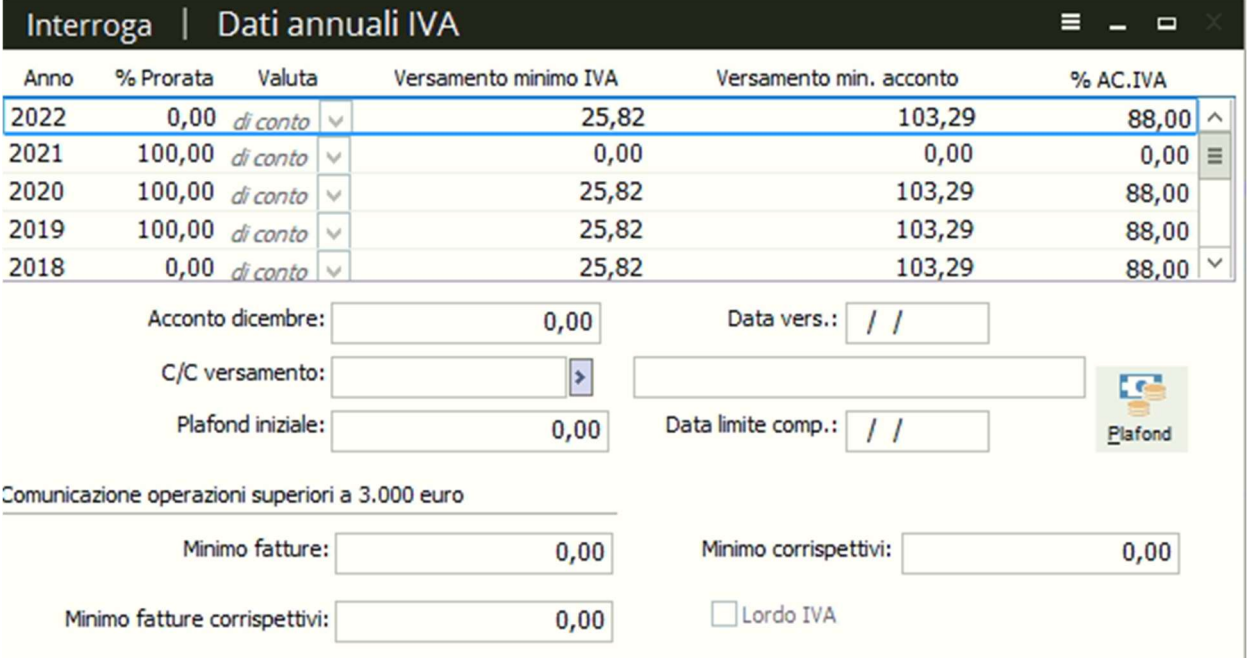

**GRUPPO EDC S.r.l.** 

Cap.le Sociale € 100.000,00 i.v Iscritta al Registro Imprese di Como C.F. e n. d'iscrizione 02631980139 P.I. 02631980139 - R.E.A. 270760 Tel. 031.618011 - Fax. 031.617420

SEDE LEGALE, AMMINISTRATIVA, OPERATIVA Via S.Pertini, 11 - 22046 Merone (CO) **UNITÀ OPERATIVE** Via Fratelli Ugoni, 36 25126 Brescia (BS) - Via De Maestri, 2 18013 Diano Marina (IM) ALTRE SOCIETÀ DEL GRUPPO 3SERVICE S.r.l. - Via S.Pertini, 11 - 22046 Merone (CO)

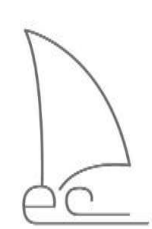

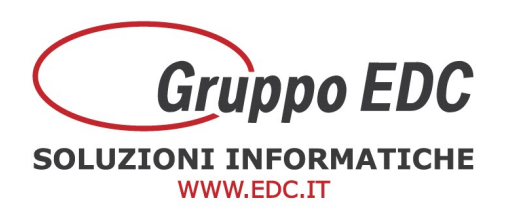

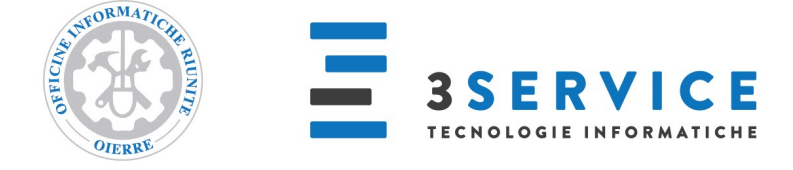

Operazioni da effettuare durante l'anno nuovo:

Quando si conoscerà l'eventuale importo a credito da utilizzare per la Liquidazione, bisogna entrare in Archivi - Azienda - Dati Iva - Crediti Iva compensati, premere F4 per il carica, inserire il nuovo anno 20XX, inserire il credito e confermare con F10

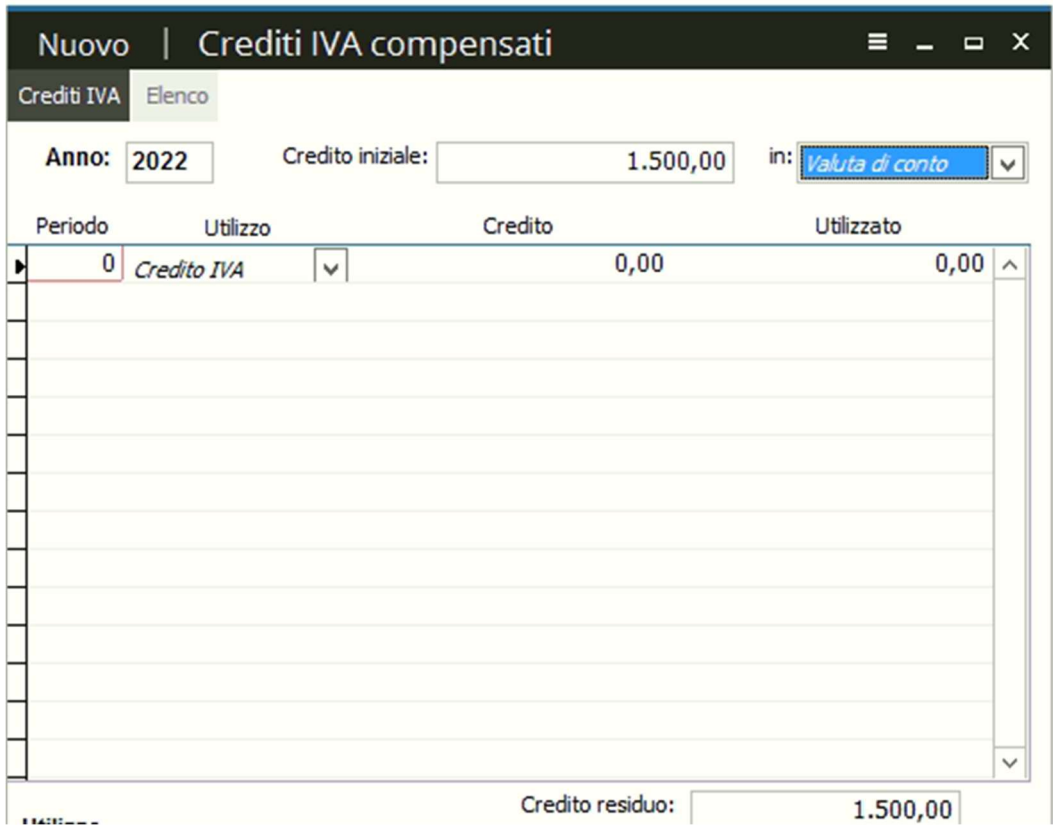

Le numerazioni dei documenti si azzerano in automatico e partiranno tutte dal numero 1.

Se utilizzate delle serie per gestire la numerazione dei documenti, come ad esempio 2X o 202X, bisogna entrare in ogni causale a cambiare il valore impostando il nuovo anno (ad esempio 23 o 2023 se precedentemente era impostato 22 o 2022).

Questa operazione può essere fatta dopo aver terminato di caricare i documenti nell'anno precedente. Oppure può essere fatta appena si apre l'anno nuovo, in questo caso ricordarsi di variare a mano la serie in fase di emissione documenti dell'anno precedente.

Entrare in Vendite – Archivi documenti – Causali documenti, richiamare tutte le causali delle fatture, documenti di trasporto, note di credito, note di debito e qualsiasi altro tipo di

**GRUPPO EDC S.r.l.** 

Cap.le Sociale € 100.000,00 i.v

Iscritta al Registro Imprese di Como

C.F. e n. d'iscrizione 02631980139

P.I. 02631980139 - R.E.A. 270760

Tel. 031.618011 - Fax. 031.617420

SEDE LEGALE, AMMINISTRATIVA, OPERATIVA Via S.Pertini, 11 - 22046 Merone (CO) **UNITÀ OPERATIVE** Via Fratelli Ugoni, 36 25126 Brescia (BS) - Via De Maestri, 2 18013 Diano Marina (IM) ALTRE SOCIETÀ DEL GRUPPO 3SERVICE S.r.l. - Via S.Pertini, 11 - 22046 Merone (CO)

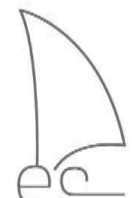

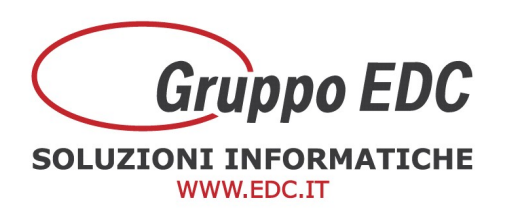

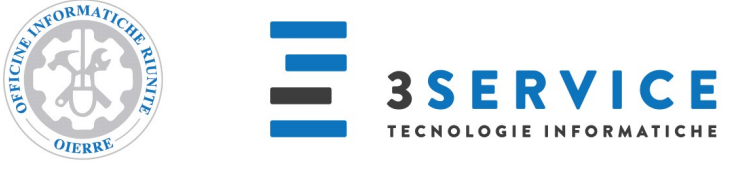

documento che gestisce la serie per anno (vendite e acquisti), fare per ognuna F3 di modifica, cambiare il valore nel campo Serie e confermare con F10

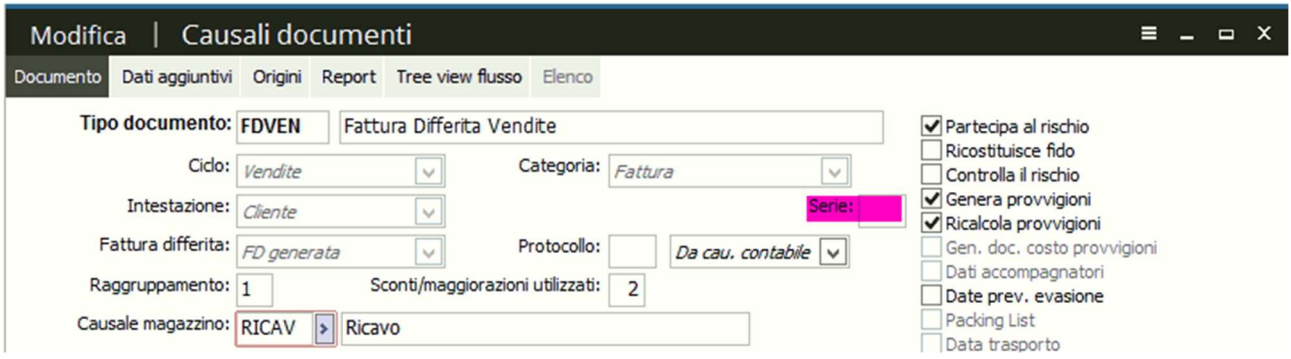

Se utilizzate il ciclo Acquisti, fare la stessa operazione di cambio della serie entrando in Acquisti – Causali Documenti.

**GRUPPO EDC S.r.l.** 

Cap.le Sociale € 100.000,00 i.v Iscritta al Registro Imprese di Como C.F. e n. d'iscrizione 02631980139 P.I. 02631980139 - R.E.A. 270760 Tel. 031.618011 - Fax. 031.617420

SEDE LEGALE, AMMINISTRATIVA, OPERATIVA Via S.Pertini, 11 - 22046 Merone (CO) **UNITÀ OPERATIVE** Via Fratelli Ugoni, 36 25126 Brescia (BS) - Via De Maestri, 2 18013 Diano Marina (IM) ALTRE SOCIETÀ DEL GRUPPO 3SERVICE S.r.l. - Via S.Pertini, 11 - 22046 Merone (CO)

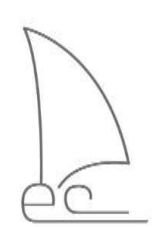

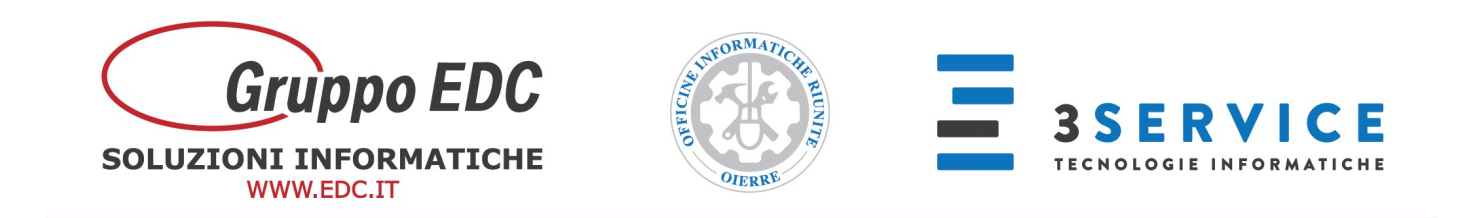

Se utilizzate una serie annuale per il protocollo di ricevimento delle fatture fornitore e note di credito da fornitore, entrare in Contabilità – Archivi contabili – Causali contabili.

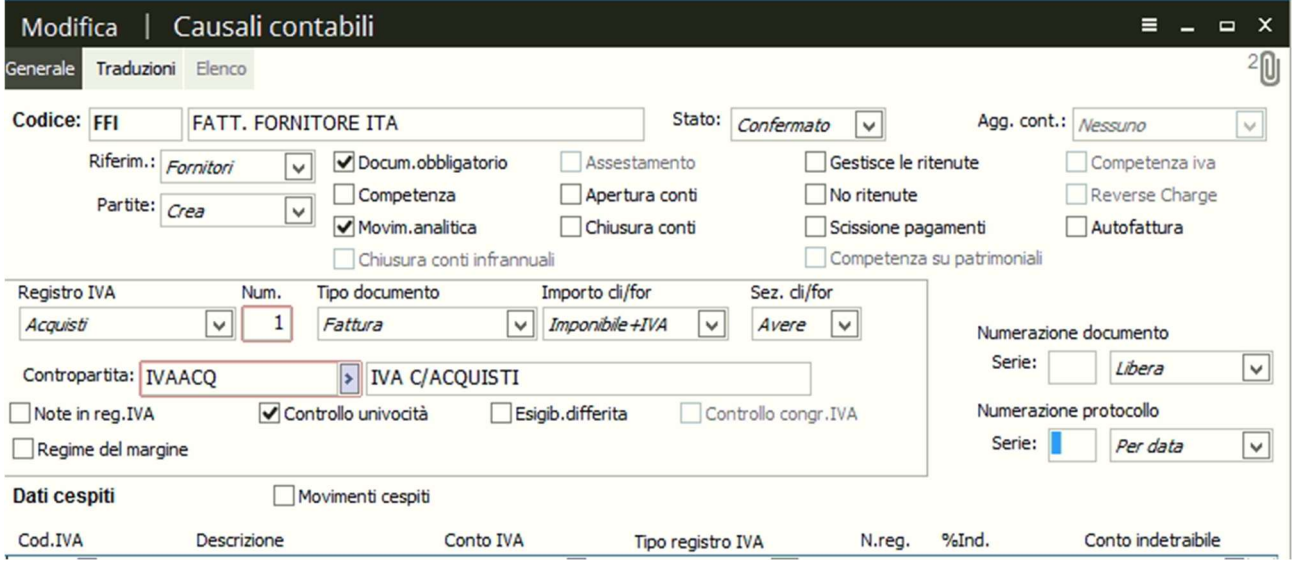

Vi ricordiamo che non è più obbligatorio avere la serie con indicato l'anno, in fase di caricamento documenti.

## Le operazioni sopra descritte devono essere fatte azienda per azienda.

Riepilogo i canali per contattare il Call Center per assistenza

## ADHOC ENTERPRISE

Tel. 031/6180100 Mail: enterprise@adhocenter.com Centralino: 031/618011

Restando a disposizione per eventuali chiarimenti, porgiamo distinti saluti.

Call Center EDC

**GRUPPO EDC S.r.l.** Cap.le Sociale € 100.000,00 i.v Iscritta al Registro Imprese di Como C.F. e n. d'iscrizione 02631980139 P.I. 02631980139 - R.E.A. 270760 Tel. 031.618011 - Fax. 031.617420

5

SEDE LEGALE, AMMINISTRATIVA, OPERATIVA Via S.Pertini, 11 - 22046 Merone (CO) **UNITÀ OPERATIVE** Via Fratelli Ugoni, 36 25126 Brescia (BS) - Via De Maestri, 2 18013 Diano Marina (IM) ALTRE SOCIETÀ DEL GRUPPO 3SERVICE S.r.l. - Via S.Pertini, 11 - 22046 Merone (CO)

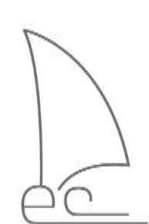